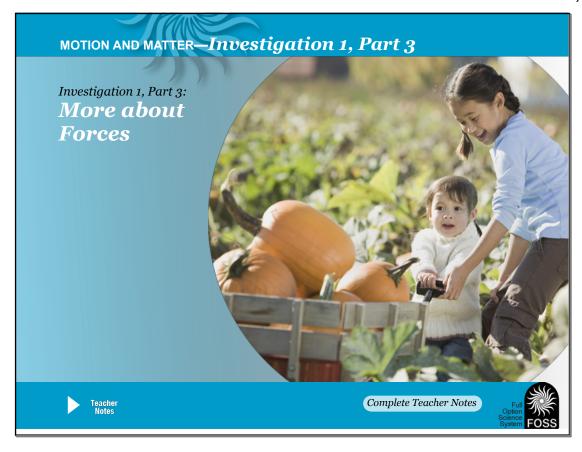

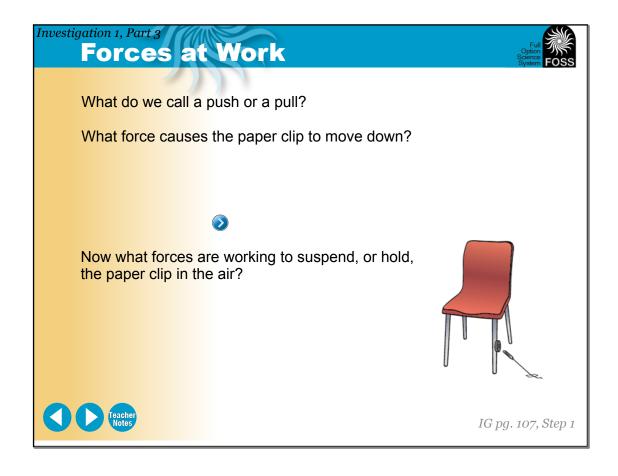

## Investigation 1, Part 3 Focus Question

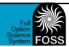

➤ What causes change of motion?

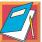

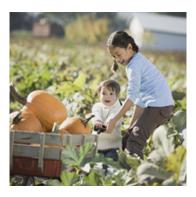

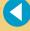

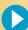

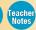

IG pg. 107, Step 2

#### Investigation 1, Part 3

### **Balanced and Unbalanced Forces**

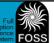

The paper clip isn't moving much. When forces are working this way, we say the forces are \_\_\_\_\_\_.

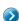

When the forces are balanced, we don't see a change in motion.

What happens to the force of attraction between the magnet and the paper clip as I pull the paper clip farther away from the magnet?

When one force is stronger than the other, and a change of motion occurs, we say the forces are \_\_\_\_\_\_\_.

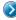

Are the forces balanced or unbalanced now?

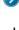

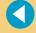

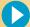

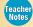

IG pg. 107–108, Step 3

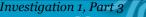

### **Different Kinds of Force**

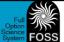

How does the strength of the force affect the motion of the chair?

How does the direction of the force affect the motion of the chair?

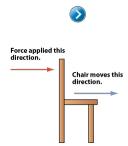

The chair moves in the same direction that the force is applied.

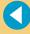

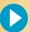

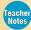

IG pg. 108, Step 4

#### Investigation 1, Part 3

## **Identify Forces**

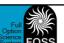

Is force being applied to the chair?

Are the forces balanced or unbalanced? What evidence do you have?

Who's pushing harder?

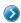

What's happening now? Are the forces balanced or unbalanced?

Predict which direction the chair will move if one student pushes harder than the other.

What is the effect on the chair if there is a stronger force pushing to the right?

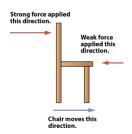

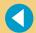

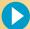

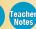

IG pg. 108, Step 5

IG pg. 109, Step 6

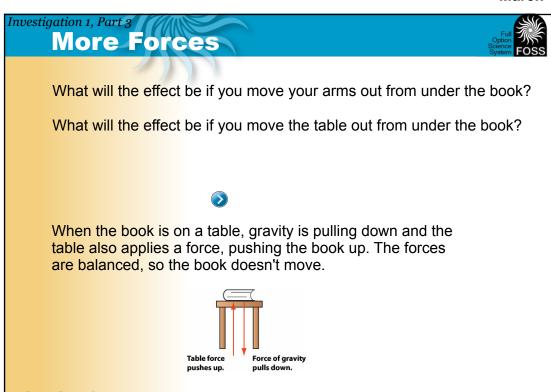

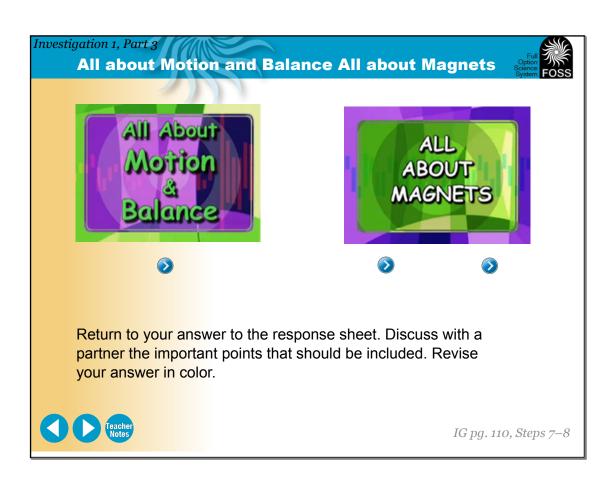

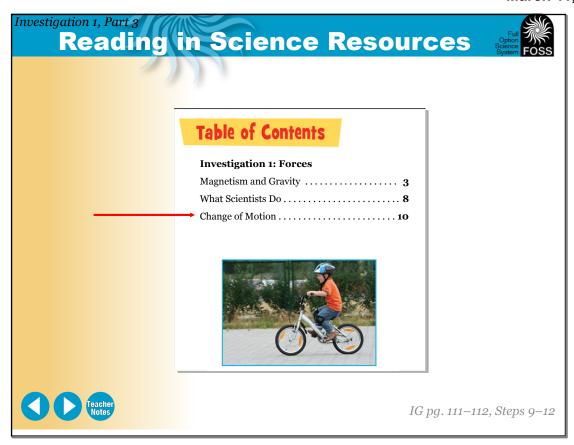

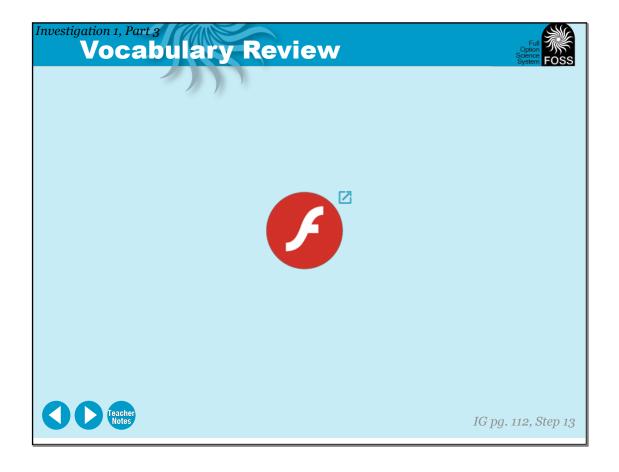

## Investigation 1, Part 3 Focus Question

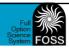

➤ What causes change of motion?

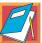

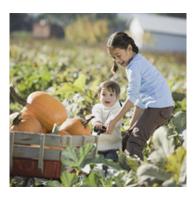

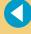

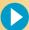

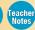

IG pg. 112, Step 14

# Investigation 1, Part 3 Investigation 1 Vocabulary Review

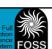

magnet push pull force magnetic force attract repel magnetism gravity model balanced magnetic field evidence change of motion motion data pattern strength direction

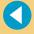

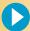

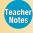

# Investigation 1, Part 3 Wrap-Up

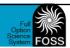

What happens when magnets interact with other magnets and with paper clips?

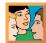

- How is the magnetic field affected when more magnets are added?
- What causes change of motion?

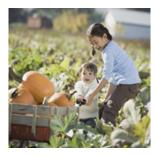

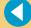

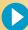

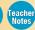

IG pg. 113, Steps 16-17

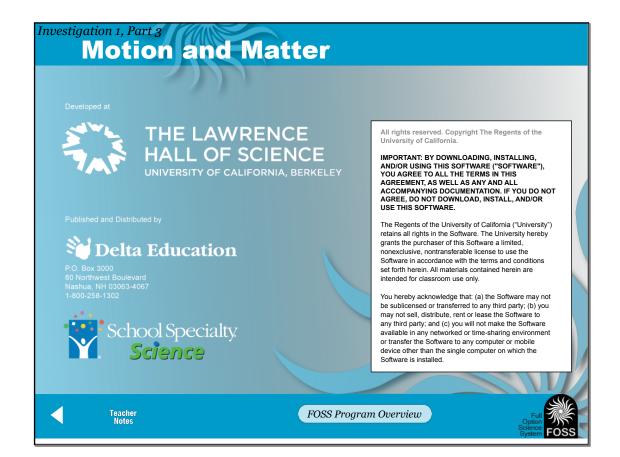

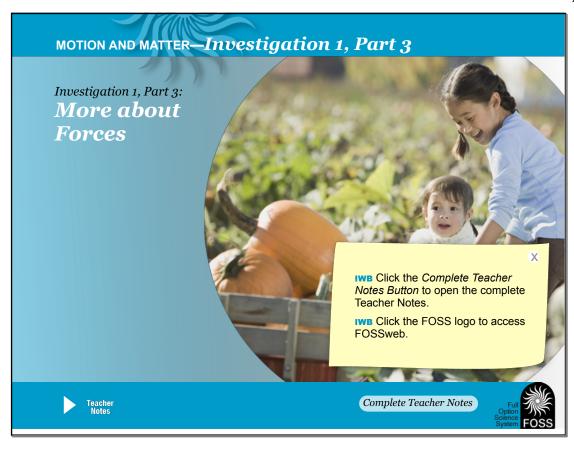

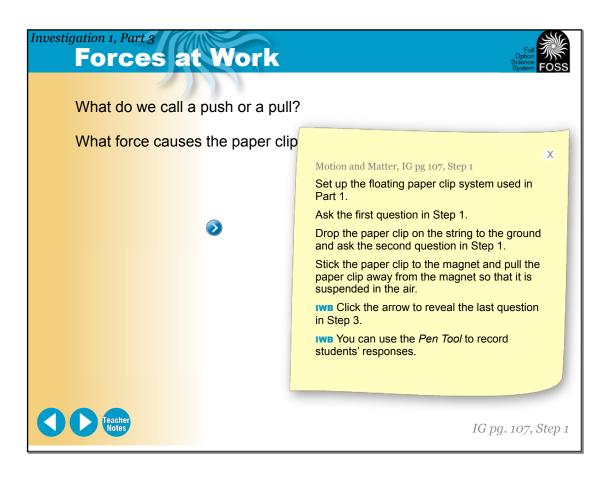

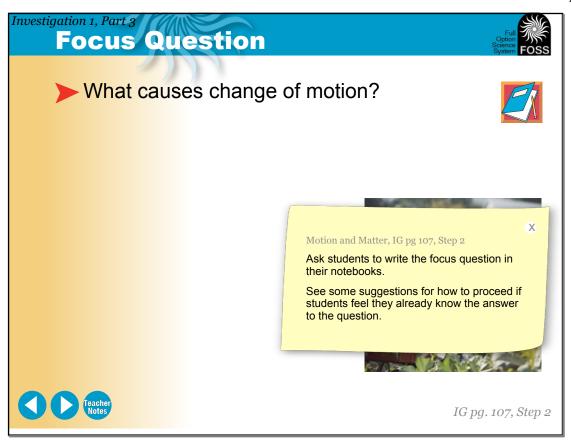

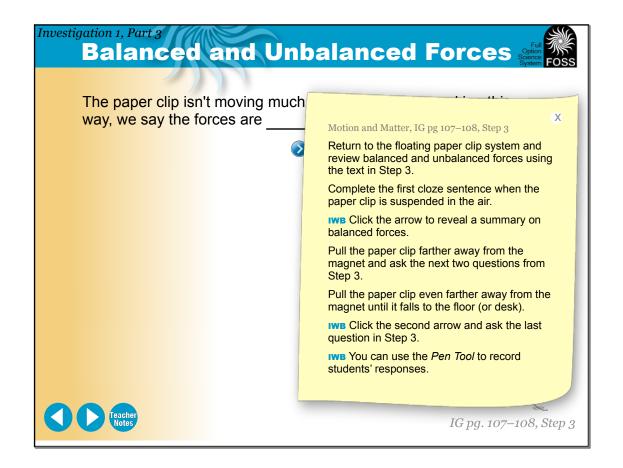

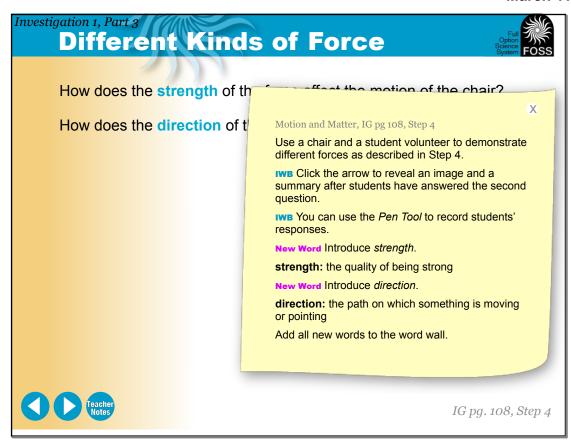

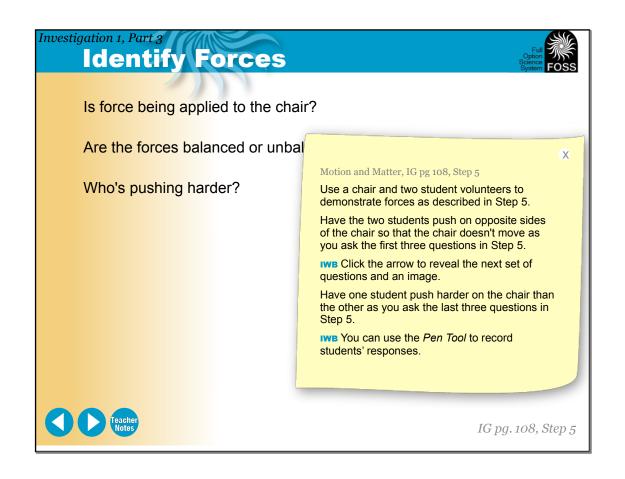

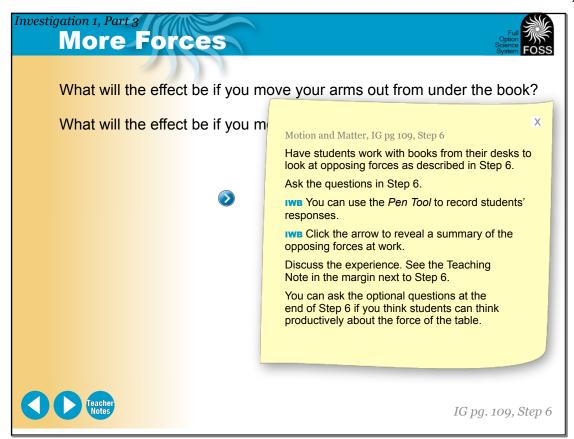

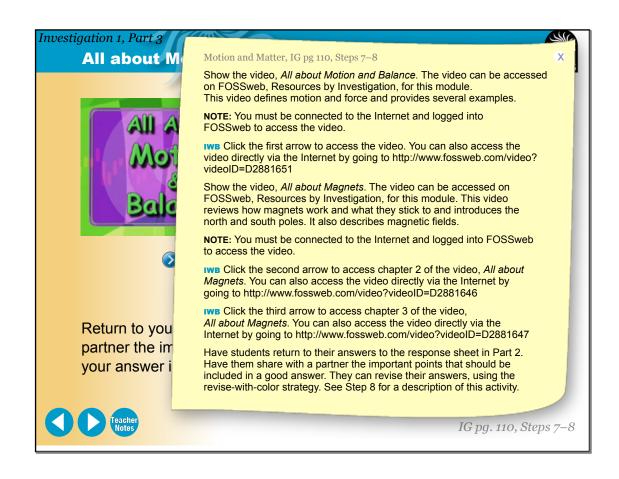

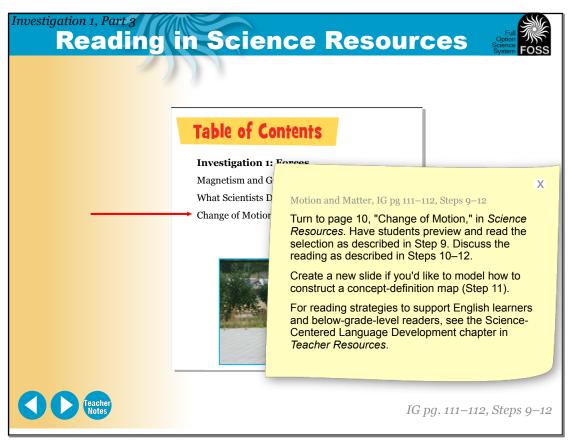

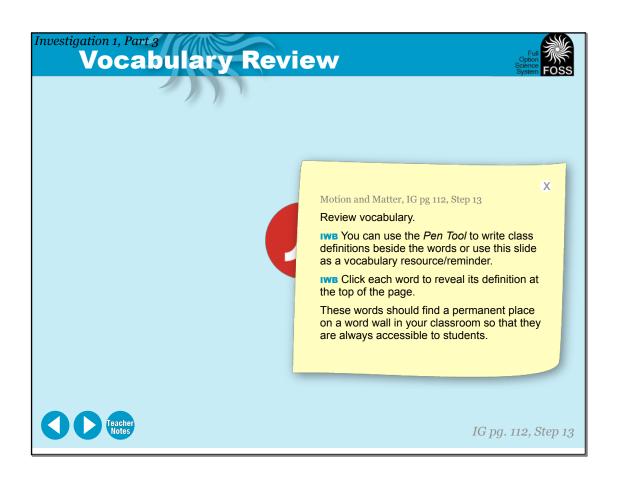

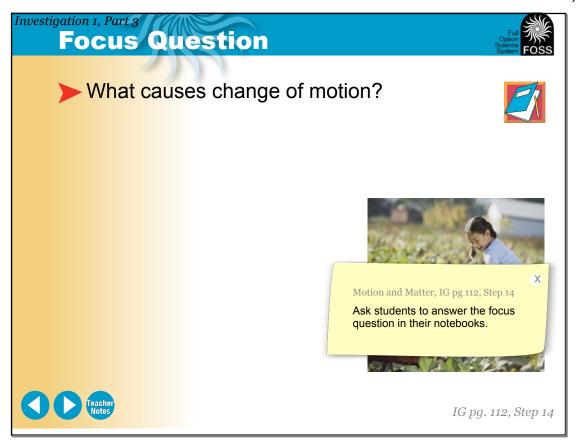

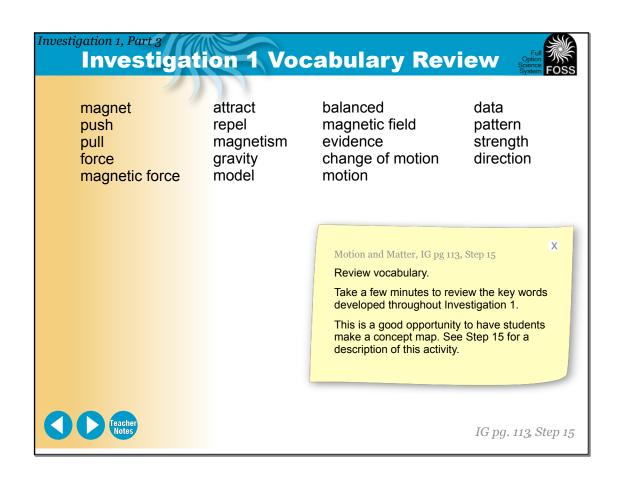

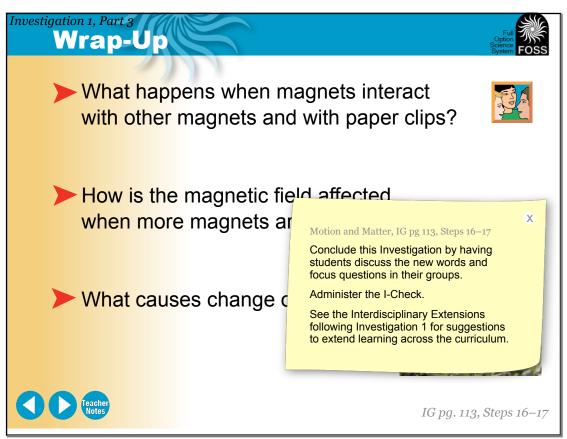

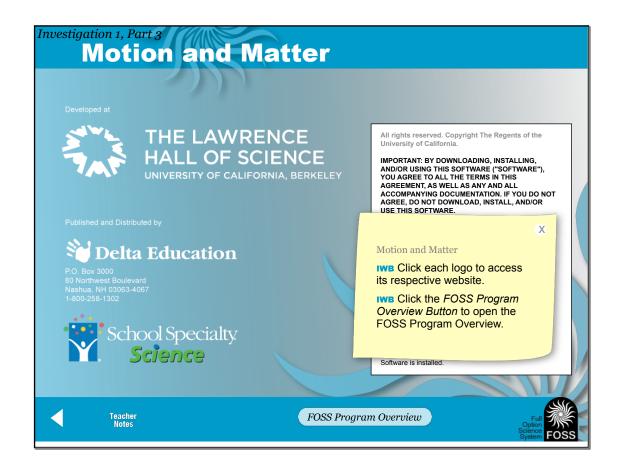